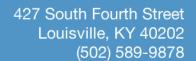

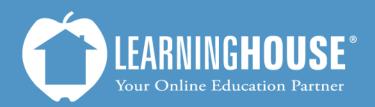

## Mahara 1.5 Student User Guide Updating Your Profile Page

## **Updating Your Profile Page**

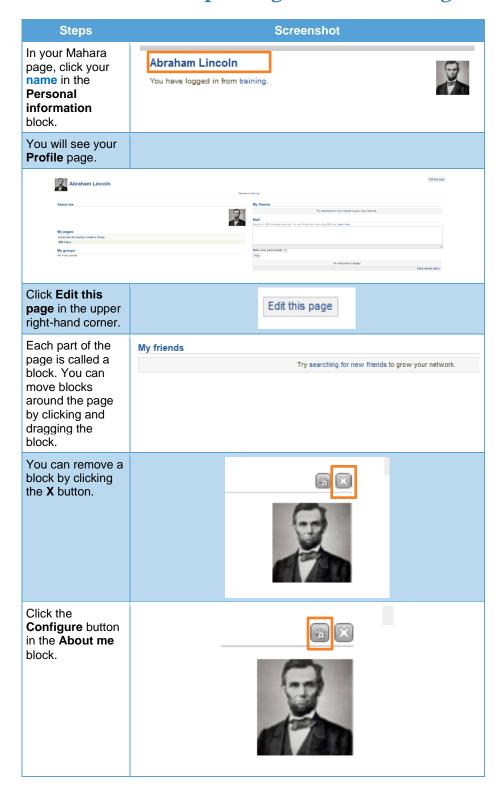

Title Page 2 of 4

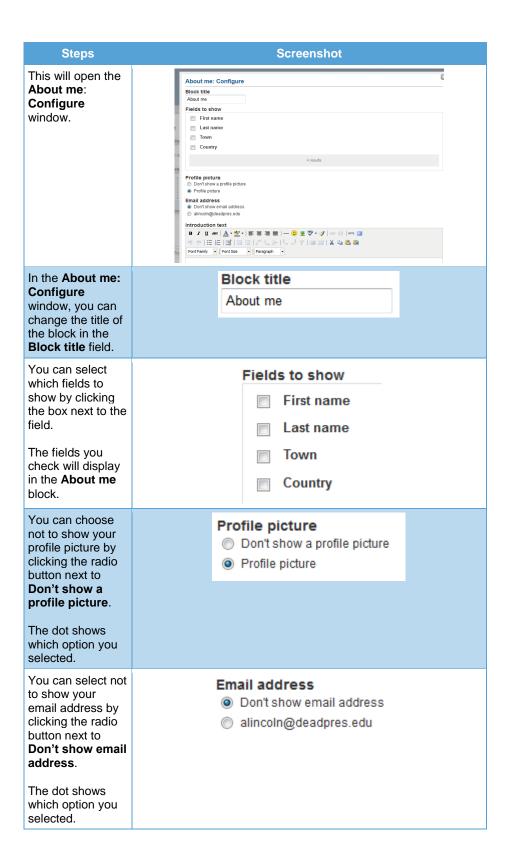

Title Page 3 of 4

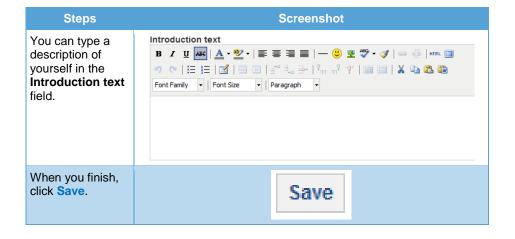

Title Page 4 of 4